### **Functional Infrastructures**

Toni Batchelli, @disclojure PalletOps Clojure/West 2013

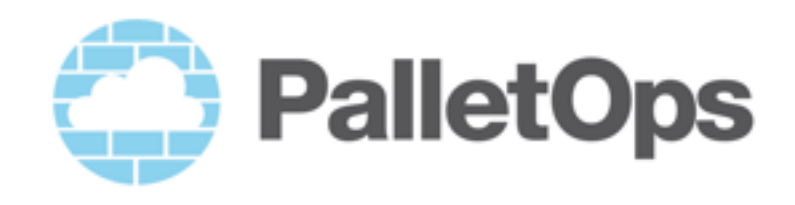

#### **Infrastructure Automation**

**• Write programs that will build and operate computing environments**

- **• Increase repeatability and reliability, reduce time and resources**
- **• Manage complexity**

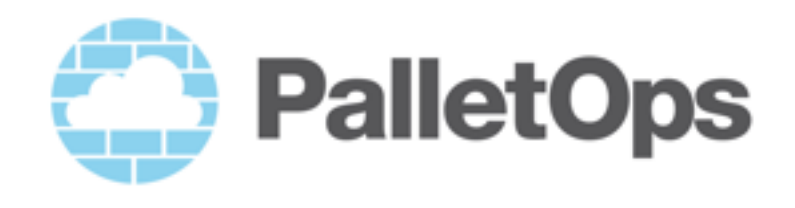

#### **Complexity**

- **• Dev, QA, Perf Tests, Production**
- **• Cloud, Containers, VMs, Hardware**
- **• Clusters, hot stand-by, replica sets**
- **• OS, services**

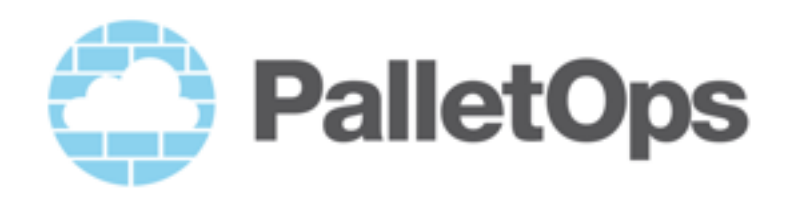

**Pallet**

- **• A Functional Infrastructure Automation Platform written in Clojure, 3+ years of development, 30+K lines of code**
- **• Design Constraints:**
	- Works in today's environments
	- Scales well with complexity
	- Works everywhere:
		- Cloud, VM, Hardware, Containers...
		- Ubuntu, Centos, RedHat...
	- 1st class support for Clusters
	- Extensible and Embeddable

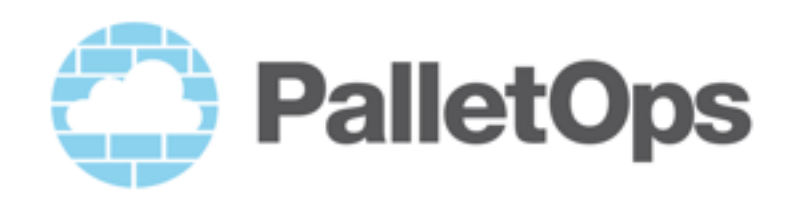

### **Managing Complexity**

- **• Abstractions**
- **• Reusable Components**
- **• Stateless operation**
- **• Purely functional code**
- **• Library (vs. a service)**

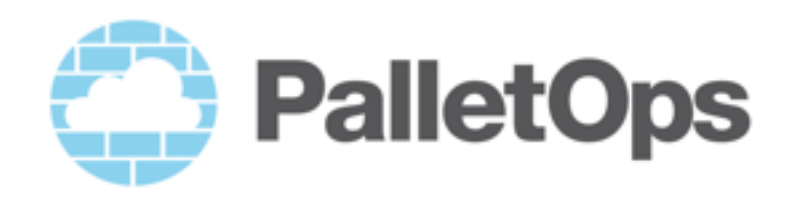

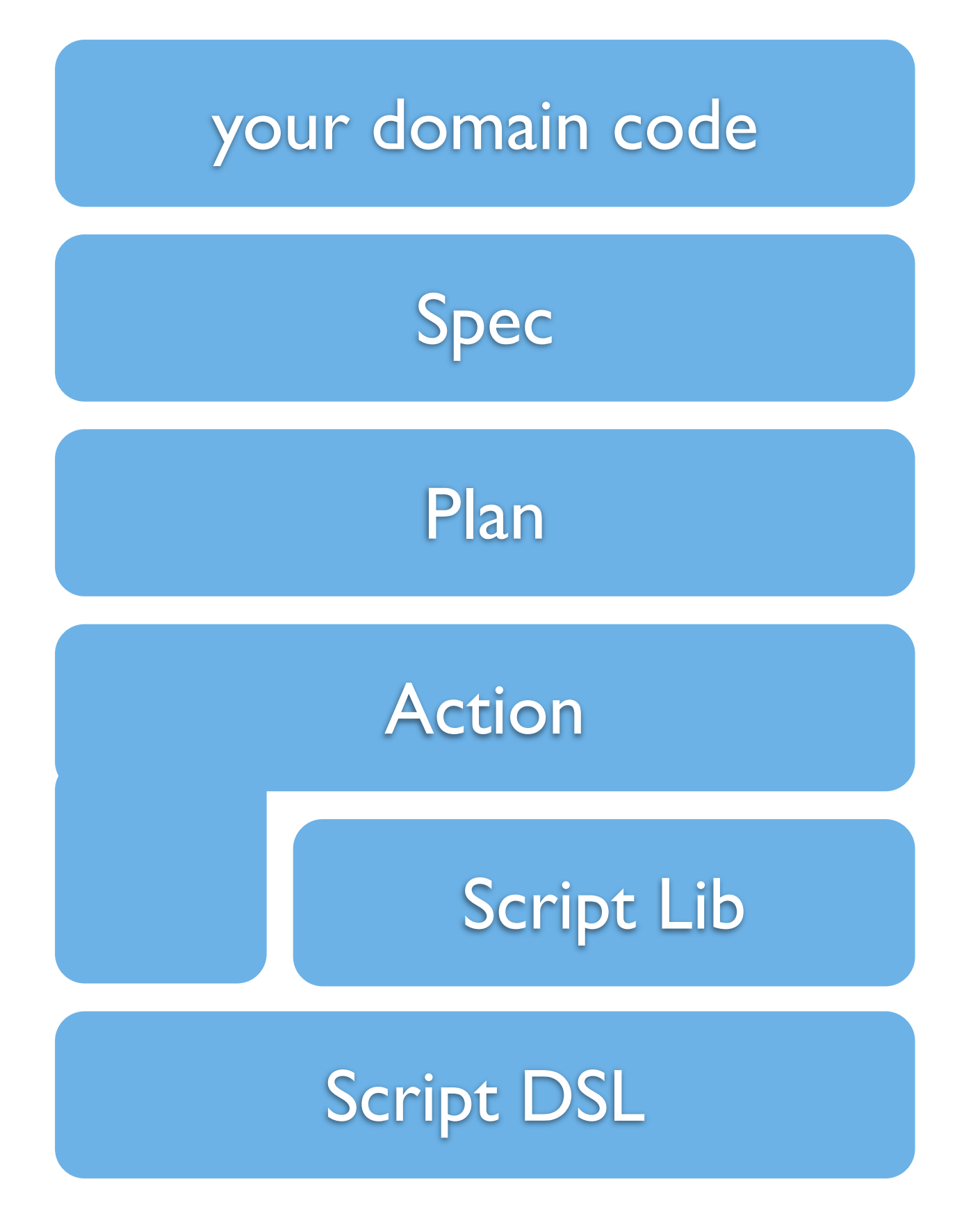

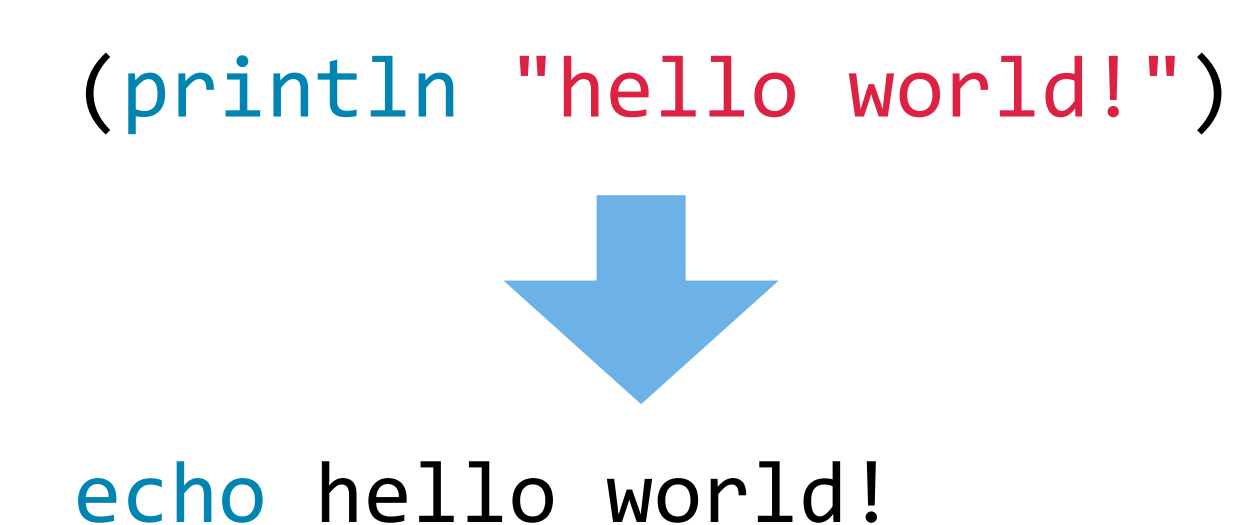

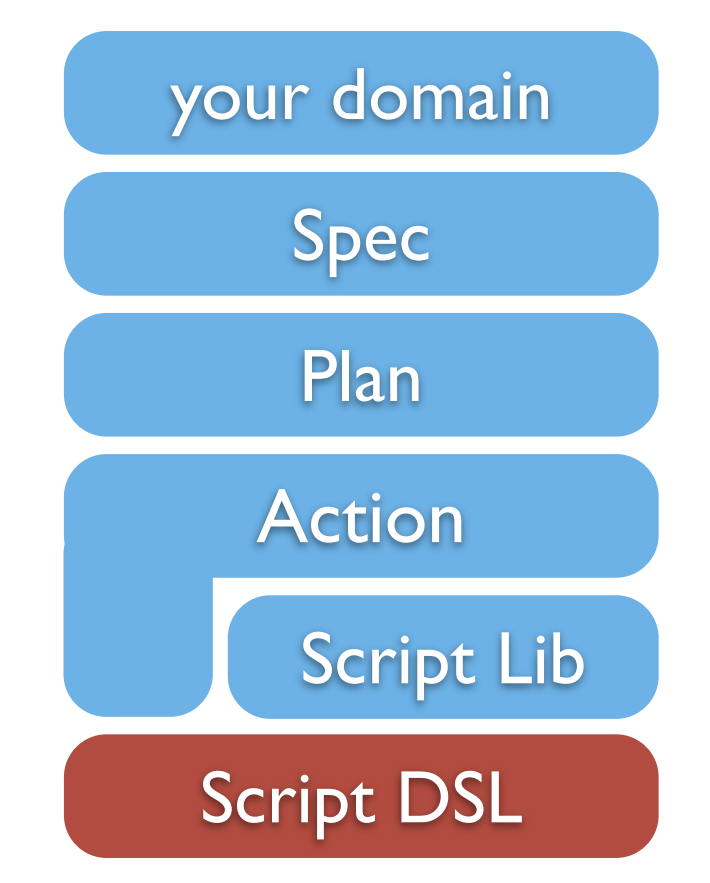

(**let** [files ["a" "b" "c"]] (**actions/exec-script** (doseq [file **~**files] ("ls" **@**file))))

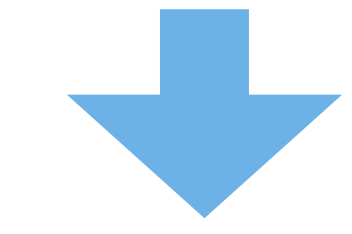

**for** file in a b c; **do** ls **\${**file**} done**

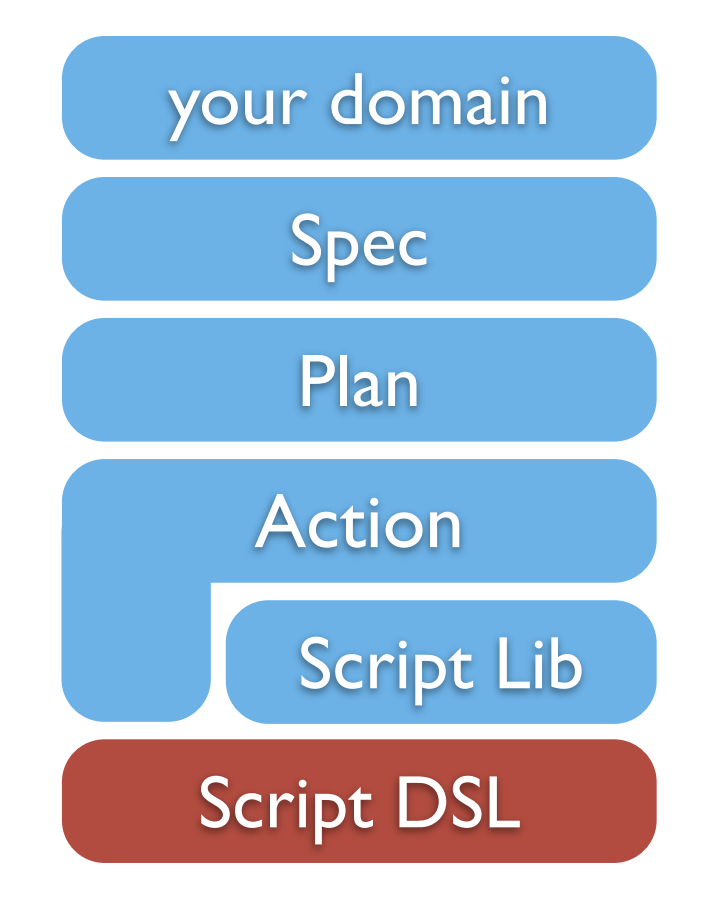

```
Script DSL
                                                        Script Lib
                                                       Action
                                                        Plan
                                                        Spec
                                                    your domain 
(println	(~lib/user-home tbatchelli))
Ubuntu:
echo $(getent passwd tbatchelli | cut -d: -f6)
OSX:
echo $(dscl localhost -read \
             												/Local/Default/Users/tbatchelli	\	
             dsAttrTypeNative:home | cut -d ' ' -f 2)
```
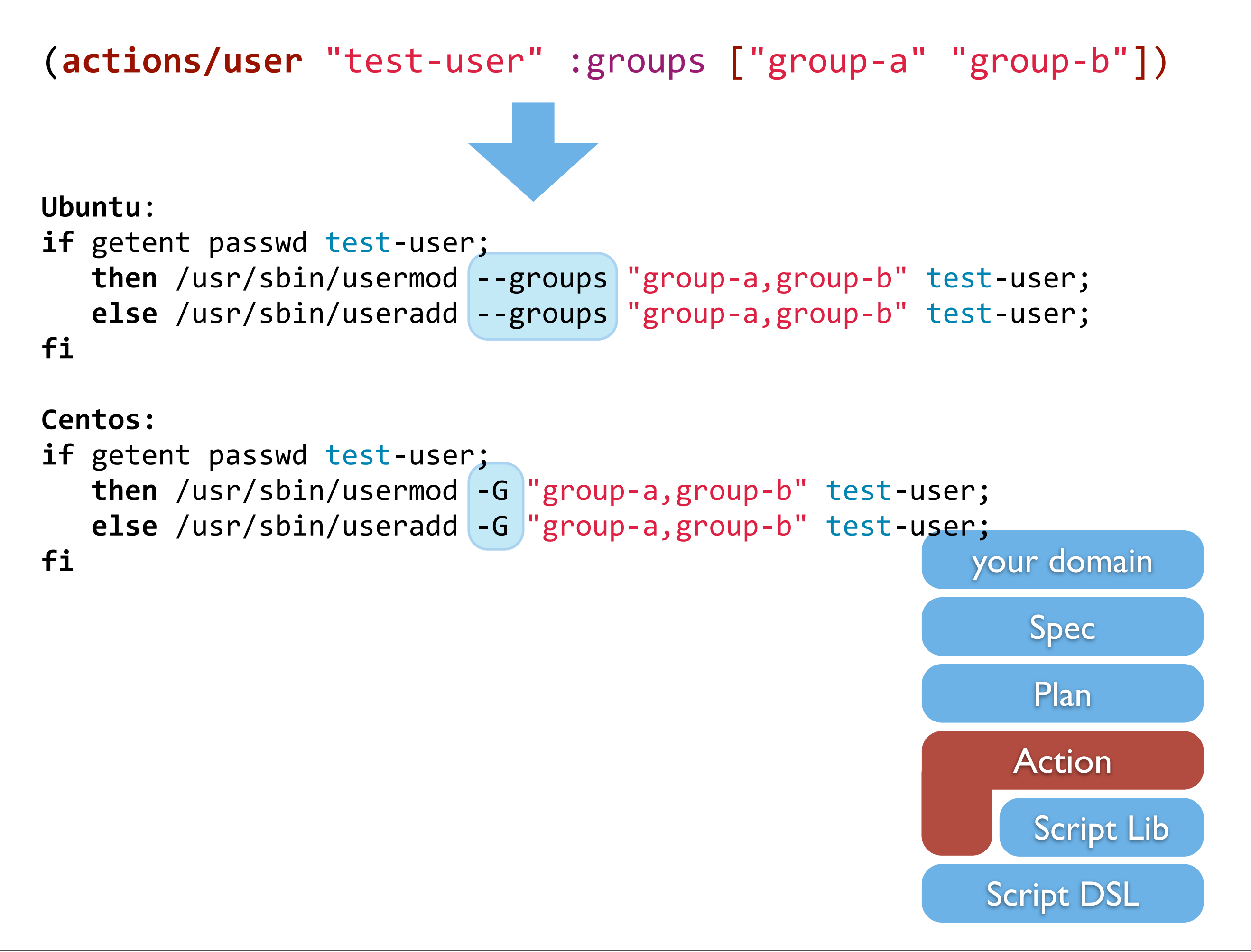

(**require '**[pallet.crate.java :as java])

```
(plan-fn	(java/install))
```
**where**:

```
(defplan install
  "Install java. OpenJDK installs from system packages by
   			default."
  		[{:keys	[instance-id]}]
  		(let	[settings
          									(get-settings
              												:java	{:instance-id instance-id
                      :default ::no-settings})]
    				(debugf "install	settings	%s" settings)
    				(crate-install/install :java instance-id)
    				(set-environment	(:components settings))))
                                                          Script DSL
                                                             Script Lib
                                                           Action
                                                             Plan
                                                            Spec
                                                         your domain
```

```
ACTION: pallet.actions/package of type script executed on target
  		FORM:
    				(pallet.actions/package	("openjdk-7-jdk"))
  		SCRIPT:
      				|	{
      				|	{	debconf-set-selections	<<EOF
      debconf debconf/frontend select noninteractive
      debconf debconf/frontend seen false
      				|	EOF
      				|	} &&	apt-get	-q	-y	install	openjdk-7-jdk+	&&	dpkg	--get-selections
     				|		} || { echo '#>	[install:	install]:	Packages	:	FAIL';	exit	1;}	>&2
ACTION: pallet.actions/exec-script* of type script executed on target
  		FORM:
    				(pallet.actions/exec-script*	"echo	'install:	set-environment:	system-e...")
  		SCRIPT:
      echo 'install: set-environment: system-environ...';
      				|	{
      				|	if	!	( [	-e	/etc/environment	] );	then
      				|	{	cat	>	/etc/environment	<<EOFpallet
      # environment file created by pallet
|| || ||
      				|	EOFpallet
       				|		}
      f_i				|	pallet_set_env() {
      				|	k=$1;	v=$2;	s=$3
      				|	if	!	(	grep	"${s}"	/etc/environment	2>&-	);	then
      sed -i -e "/$${k}=/ d" /etc/environment && sed -i -e "$ a \\
      				|	${s}"	/etc/environment	|| exit	1
      f_i} && vv="$(dirname $(dirname $(update-alternatives --query javac | grep
'	')))"
      pallet_set_env "JAVA_HOME" "${vv}" "JAVA_HOME=\"${vv}\""
      \} || { echo '#> install: set-environment: system-environment: plan-wher:
environment to /etc/environment : FAIL'; exit 1;} >&2 Script DSL
                                                                                           Script Lib
                                                                                         Action
                                                                                           Plan
                                                                                           Spec
                                                                                     your domain
```
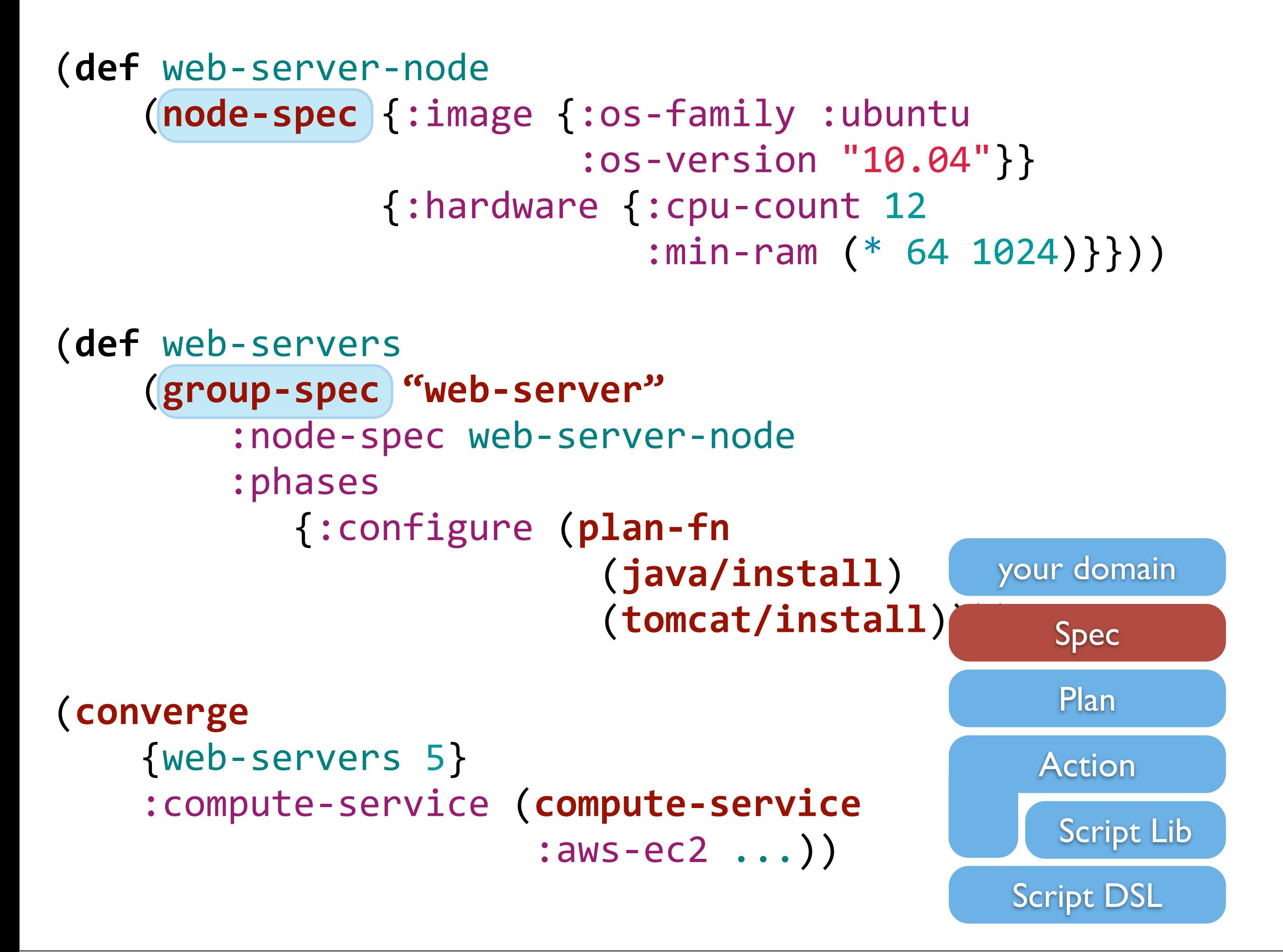

(**defn** web-server-node [cpus ram os-family os-version]

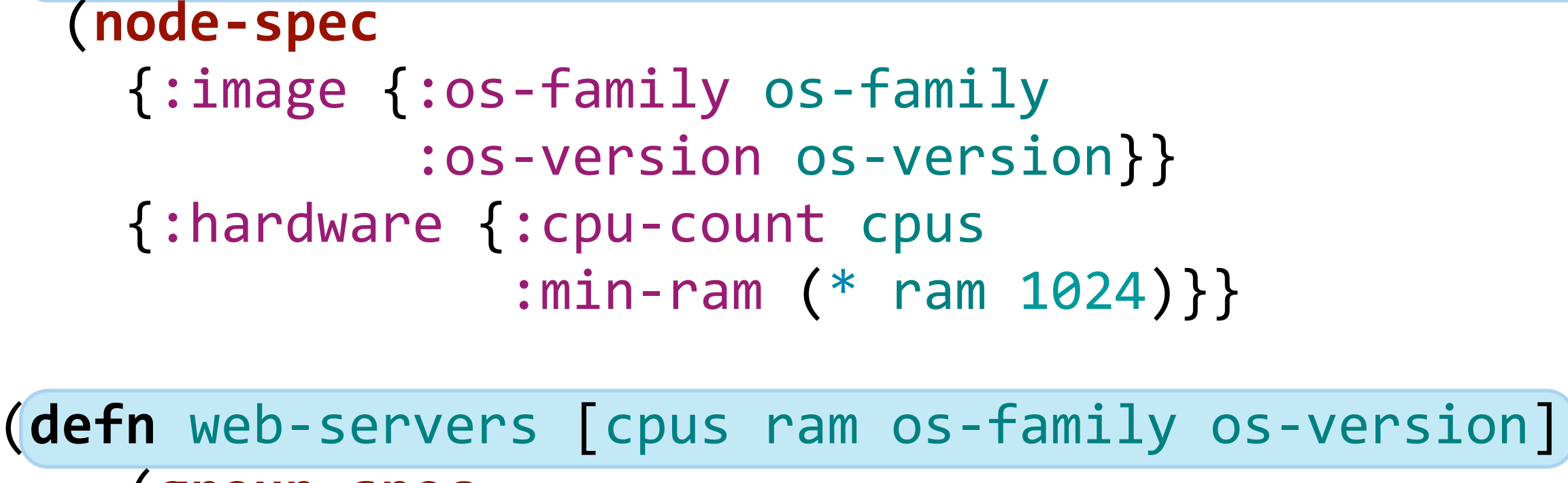

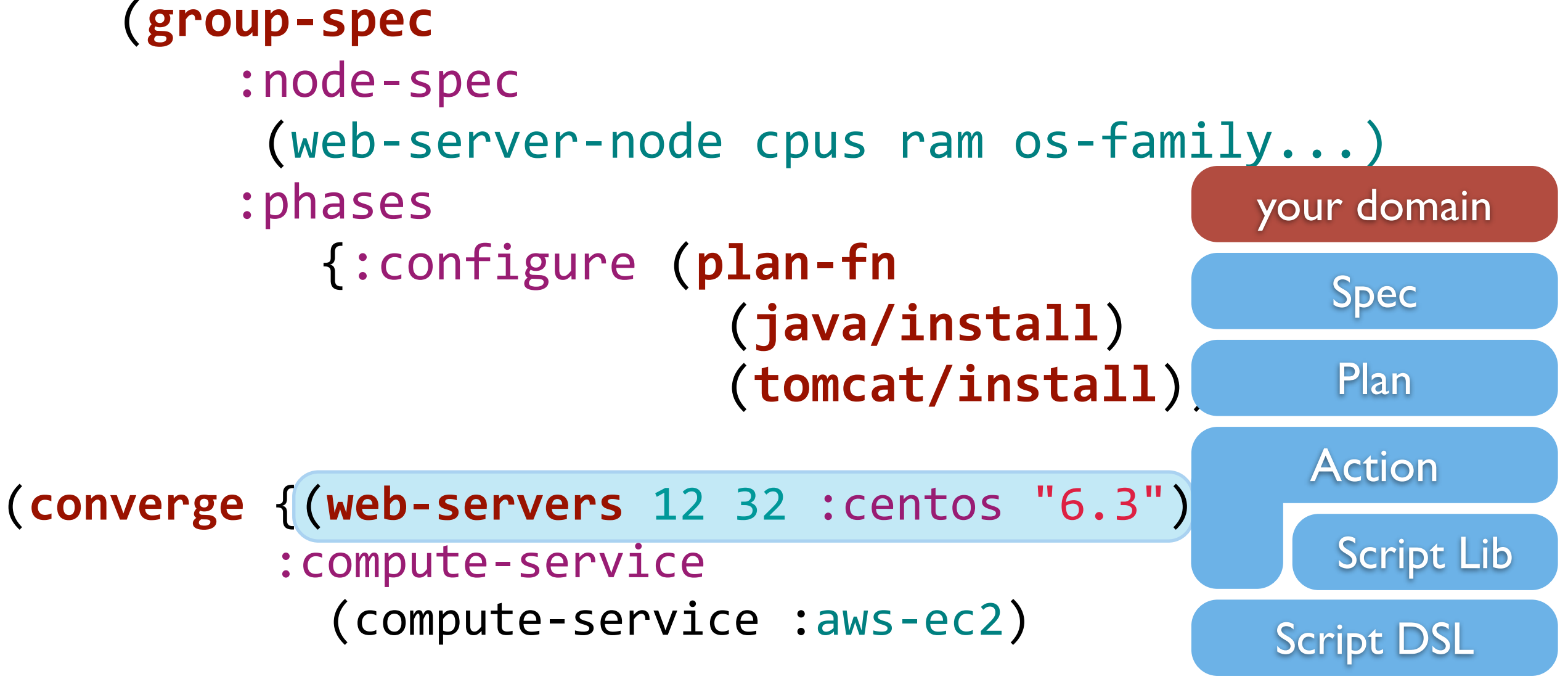

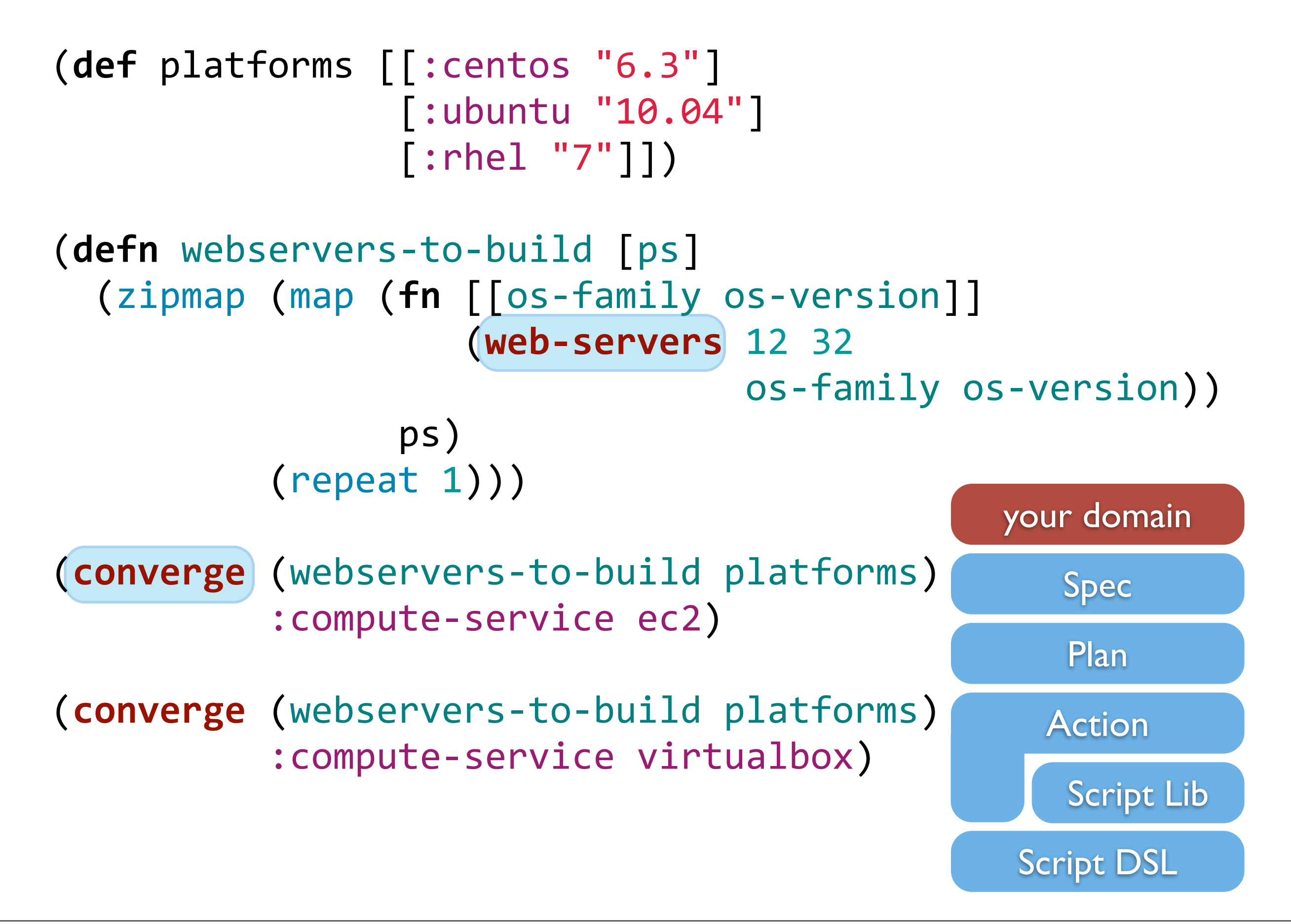

(**require '**[pallet.crate.cassandra :as cassandra])

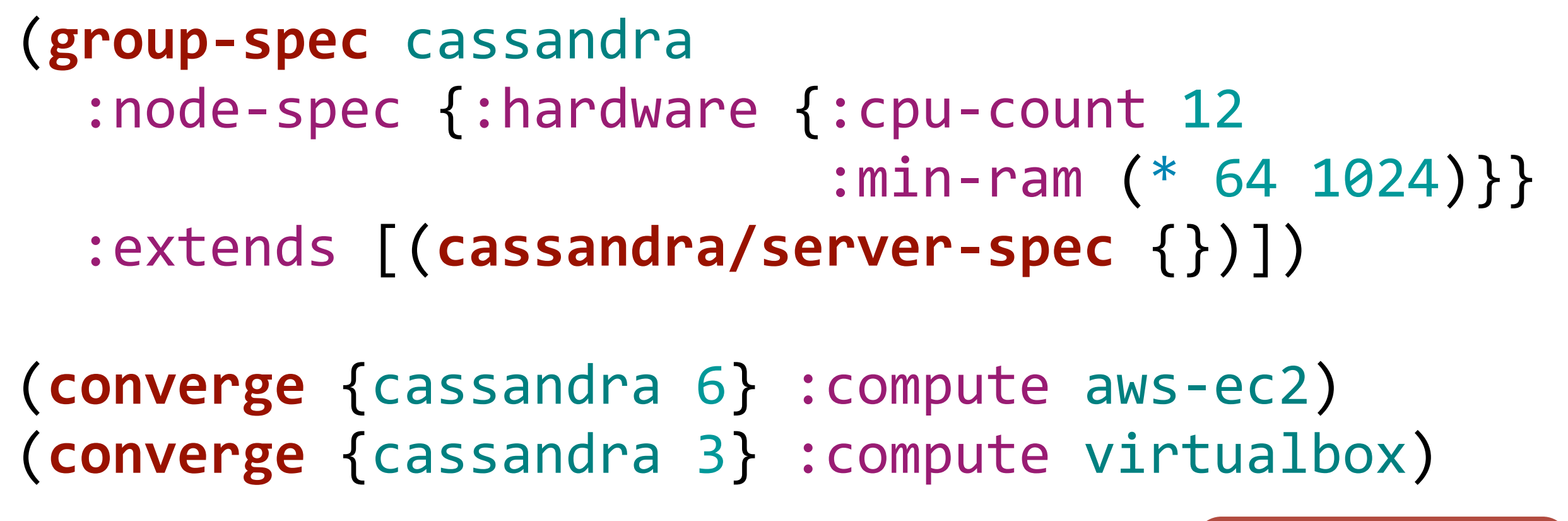

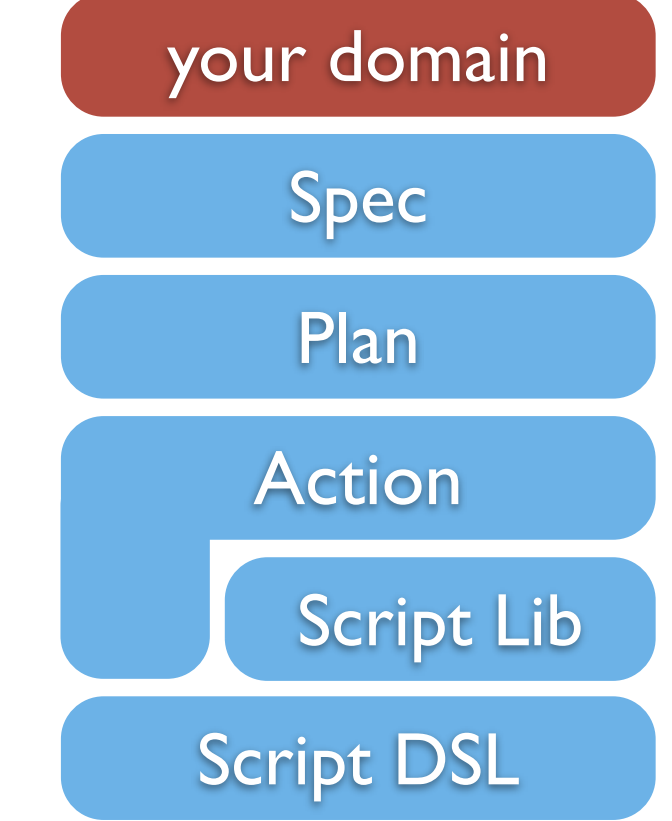

## plan=lift(current,)

# plan=lift(current,)

## desired = exec(plan)

Sunday, September 22, 13

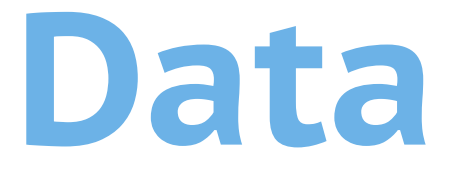

- **• Data allows to perform heavy lifting operations very simply**
- **• Data is easy to test, inspect, debug, log**
- **• Defer execution as much as possible**
- **• Pallet internals are built around data manipulation**
	- Coupling between components is data
	- All intermediate representation is data, until right before the execution

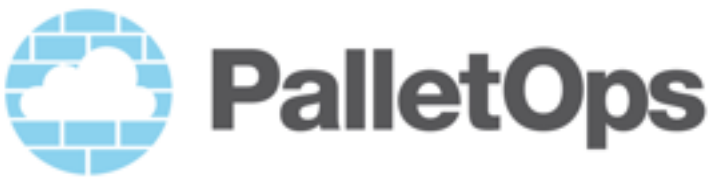

#### **Where are we now?**

- **• Functional and programmatic infrastructure automation**
- **• Works on most cloud providers and target OSs (as long as they're \*nix)**
- **• Build complex and flexible clusters**
- **• Fast development paths**
- **• Easy to build your domain abstractions on infrastructure**
- **• Sometimes we wish we had static typing...**

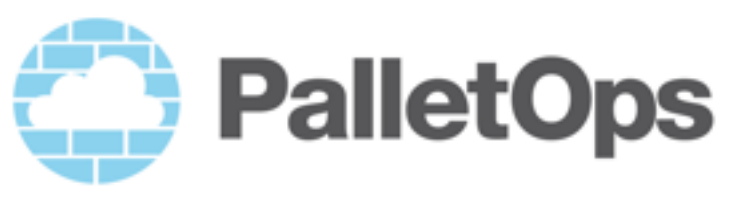

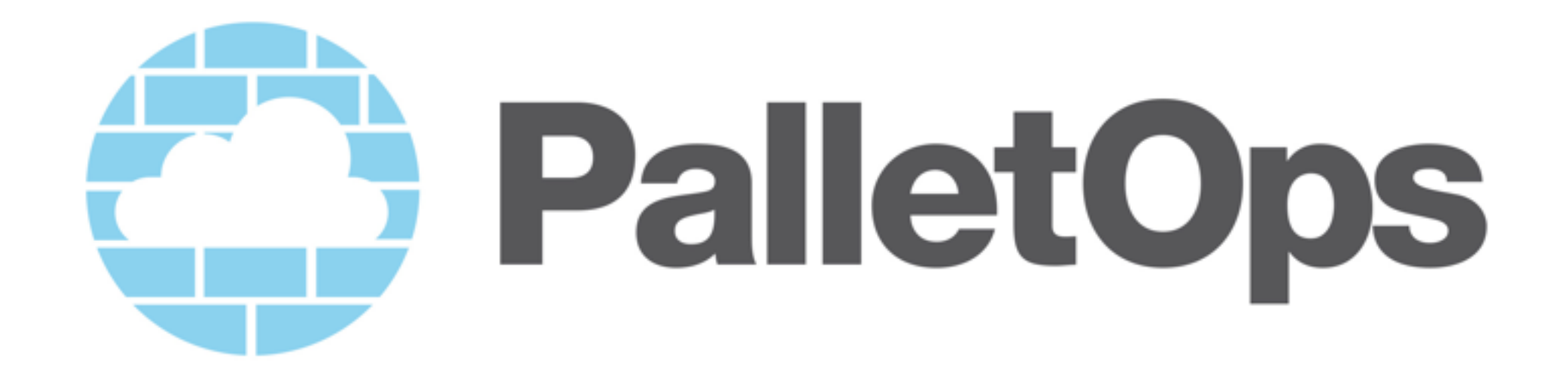

**Infrastructure Automation**

**Clojure Development**

 $\sim$ 

**[http://palletops.com](mailto:contact@palletops.com)**

 $\sim$